# **[La réalité virtuelle et la](http://pro.visithainaut.be/realite_virtuelle_tourisme/) [réalité augmentée dans le](http://pro.visithainaut.be/realite_virtuelle_tourisme/) [Tourisme](http://pro.visithainaut.be/realite_virtuelle_tourisme/)**

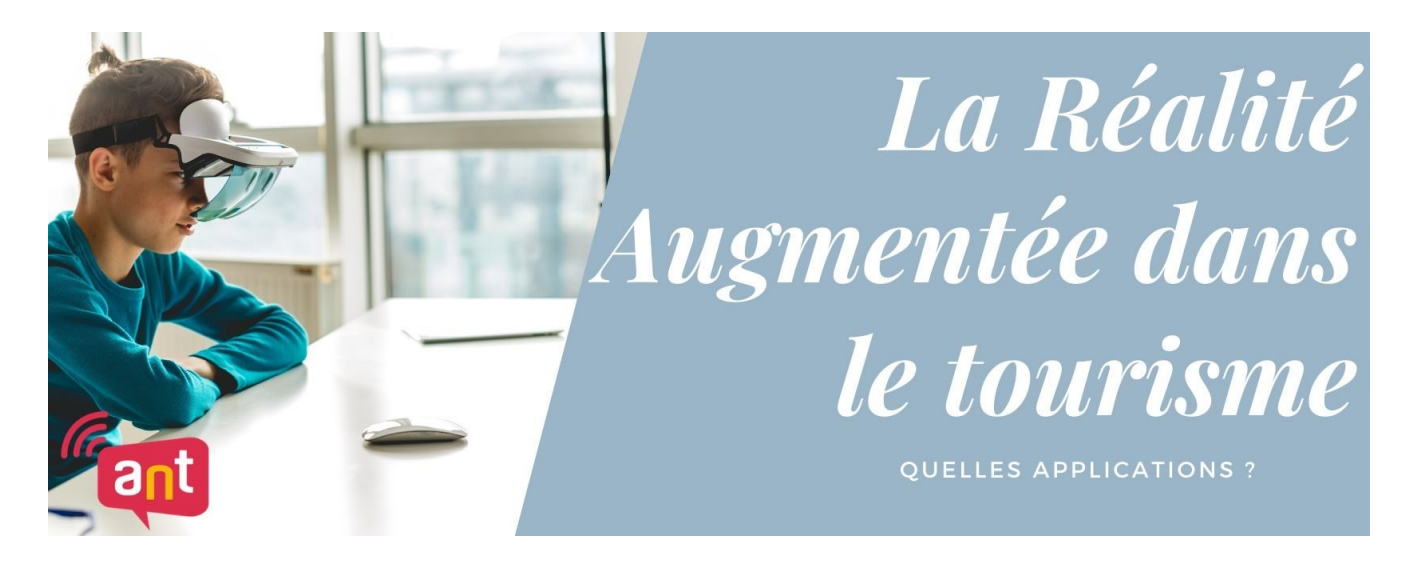

# **La réalité augmentée et virtuelle dans le tourisme**

*On en entend souvent parler, grosse révolution de ces dernières années, la réalité augmentée est désormais accessible à tout un chacun et permet à l'utilisateur de se plonger dans un monde virtuel. Mais quelles utilisations sont possibles dans le tourisme ? Et est-ce bien utile dans notre secteur ?*

# **Réalité augmentée VS réalité virtuelle**

Avant de commencer, je me dois de bien expliquer la différence entre réalité virtuelle et réalité augmentée.

La réalité virtuelle, c'est ce qui permet de plonger dans un univers 3D grâce à un casque et souvent des capteurs de mouvements. Ceux-ci permettent à

l'utilisateur d'agir dans l'environnement de son expérience de monde virtuel. Le casque permet de faire pivoter l'image ou la vidéo, en fonction du point de vue de l'utilisateur. Il est également possible de réaliser cette méthodologie de manière simplifiée avec un smartphone récent qui vient s'insérer dans un casque en plastique.

La réalité augmentée : C'est une technologie qui vient intégrer des éléments virtuels dans le réel via un support tel qu'un smartphone. Celui-ci agit comme une sorte de filtre qui vient ajouter un élément imaginaire sur ce que vous filmez. C'est sur ce principe que fonctionnait le jeu Pokémon Go, qui a fait un véritable carton il y a quelques années.

### **Qui utilise ces technologies ?**

Beaucoup pensent que ces technologies sont uniquement utilisées dans les jeux-vidéos, mais c'est faux ! Depuis plusieurs années, on aperçoit une augmentation de l'utilisation de ces technologies dans différents domaines.

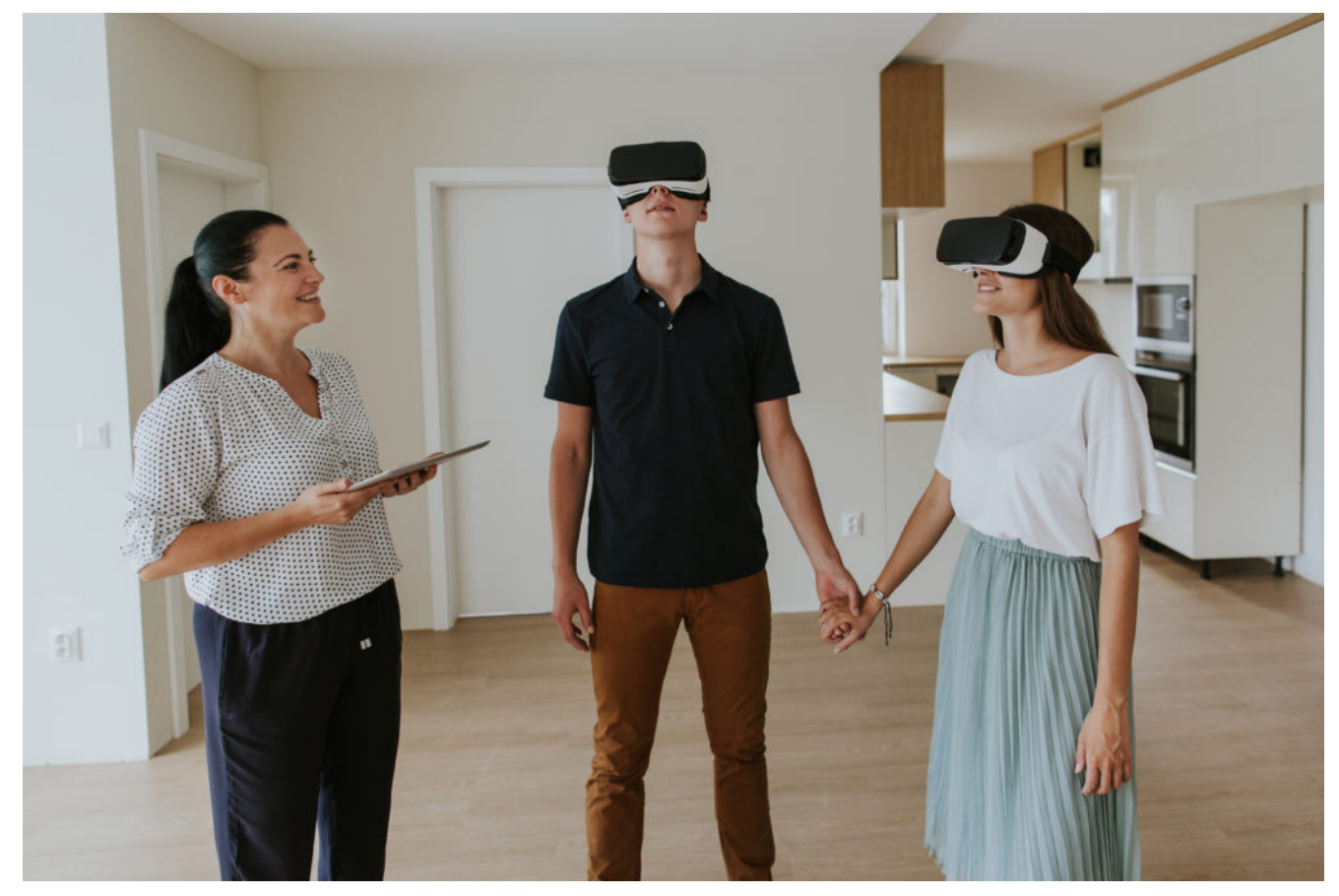

© Newman Studio Désormais, les agences immobilières permettent aux futurs acheteurs de visiter le bien immobilier, maisons ou appartements avec un casque à réalité augmentée directement en agence ou depuis chez eux. Un gain de temps précieux pour un premier aperçu. Évidemment, cela ne remplace pas une visite mais permet au visiteur de le rassurer et entre dans son parcours client.

Le géant IKEA, lui, utilise la technologie de la réalité augmentée. Vous faites une photo de votre salon et vous pouvez venir y ajouter des meubles virtuels directement via votre ordinateur, afin d'avoir un aperçu de votre futur salon idéal.

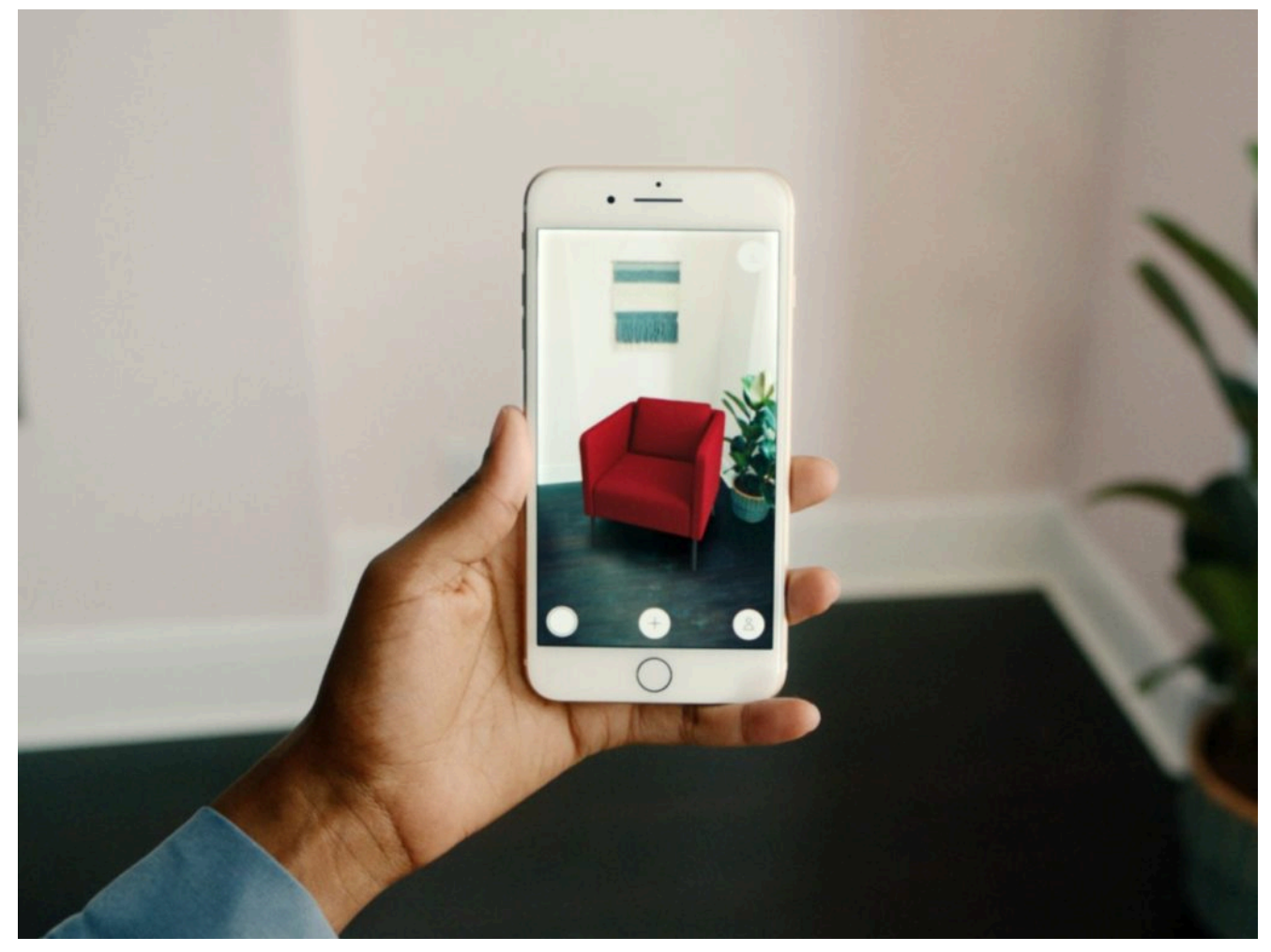

© IKEA

# **Quelles utilisations dans le tourisme ?**

En pleine crise de Covid-19, la population se retrouve confinée chez elle. Le désir de voyager grandissant, certaines destinations en profitent pour faire voyager les internautes depuis chez eux. C'est le cas également de plusieurs activités touristiques, comme des musées ou des galeries d'art par exemple.

« Arromanches 1944 » est une application à installer sur son smartphone qui permet, aux utilisateurs présents sur le lieu, d'avoir une reconstitution du débarquement de Normandie sous leurs yeux de manière interactive.

https://vimeo.com/92590850

La chaîne Youtube de l'Office du Tourisme d' Australie, publie désormais des vidéos 360°, qui sont visibles par tous. Dans ces vidéos, vous pourrez nager avec les dauphins ou être encerclé par des kangourous.

https://www.youtube.com/watch?v=MG3EUz3V-5U&list=PLajBrt9lvgr4 v5pDW1L5T4mETnVVyI8dnVyI8dn

Désormais, plusieurs agences Thomas Cook possèdent des casques « Oculus Rift » qui permettent aux prospects de se projeter directement dans les hôtels et de choisir celui qu'ils  $préfèrent.<sup>1</sup>$ 

Bien sur ces exemples ont été réalisés par l'intermédiaire de sociétés externes ou par des caméras 360° qui ne sont pas forcément à la disposition de tous. Il peut même y avoir d'autres frais comme des acteurs ou des effets spéciaux.

*« Mais alors, moi, qu'est-ce que je peux mettre en place gratuitement pendant ce confinement ? »*

# **Des solutions simples et gratuites pour tous via Facebook !**

Pas besoin de grand matériel, un smartphone suffit !

Aujourd'hui, je vais vous apprendre à vous familiariser à ces technologies de manière très simple.

Comment faire une photo 360° en réalité virtuelle ?

Imaginons que vous voulez montrer aux internautes l'intérieur de votre chambre d'hôte, ou bien une vue d'ensemble de votre exposition temporaire. Il est possible d'utiliser la technologie de réalité virtuelle sans forcément utiliser un

masque !

1.Avec votre smartphone, utilisez la fonctionnalité « Panorama » lorsque vous prenez une photo.

2.Attention à ne pas trembler lorsque vous prenez cette photo et veillez à ce que personne ne bouge dans la pièce que vous photographiez.

3.Une fois cela fait, vous n'avez plus qu'à publier votre photo panorama sur votre page Facebook comme une publication normale.

4.N'oubliez pas de compléter votre publication par un texte et un lieu.

Si tout a bien fonctionné, lorsque vous cliquez sur la publication et que vous bouger votre téléphone, vous verrez la photographie se déplacer dans le sens du mouvement !

Super n'est-ce pas ?

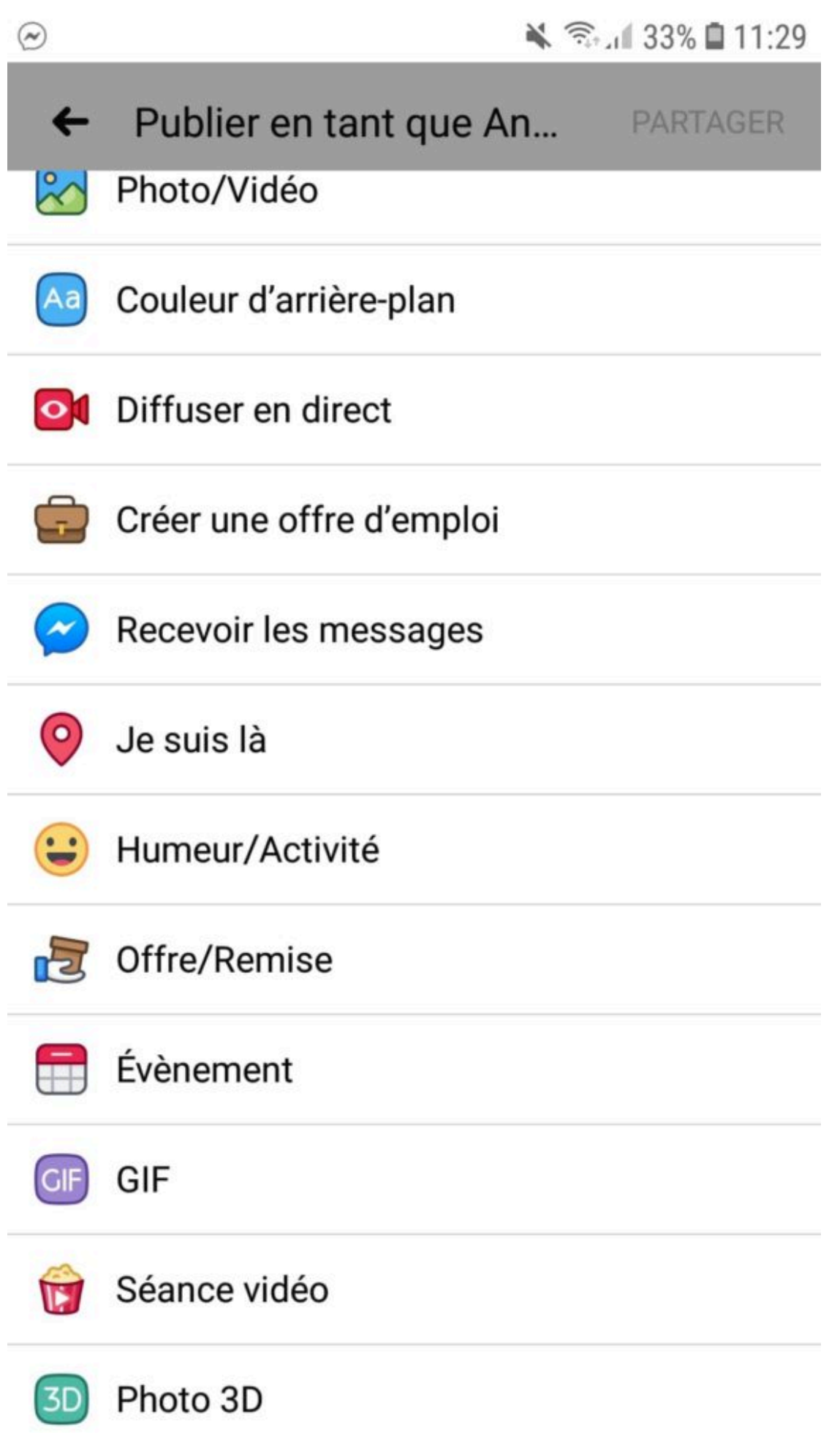

#### Comment utiliser la nouvelle fonctionnalité 3D de Facebook ?

Facebook a récemment mis en place une fonctionnalité de réalité augmentée également. Un peu plus limitée, mais très accessible et tout aussi sympathique à utiliser.

Imaginons que vous voulez donner un effet de 3 dimensions à une photo (cela fonctionne mieux avec un sujet placé au centre de la photo).

Il faut pour cela utiliser Facebook depuis votre téléphone. Lorsque vous allez sur votre page, cliquez sur « Créer une publication », sélectionnez dans le fond « Photo 3D » et puis allez chercher votre photo, Facebook se charge du reste. N'oubliez pas de compléter votre publication ! ∏

Désormais, lorsque vous cliquez sur votre publication et que vous bougez votre smartphone, vous verrez un sympathique effet de 3 dimensions !

Vous voilà désormais dans le monde de la réalité virtuelle !

J'espère que vous aurez apprécié cet article, n'hésitez pas à vous inscrire sur notre [groupe Facebook](https://www.facebook.com/groups/ANTVISITHAINAUT/) et à nous poser vos éventuelles questions ! N'hésitez pas également à nous montrer ce que vous avez mis en place ! ;D

Portez-vous bien et prenez soin de vous ! [

[Esteban Pereda-Bustamante,](mailto:esteban@visithainaut.be) Animateur Numérique de la Province du Hainaut

Sources :

1. « Réalité augmentée et virtuelle s'invite chez Thomas Cook, Jaguar Land Rover et BAE Systems », Tom Macaulay, Computerworld UK (adapté par Jean Elyan), [https://www.lemondeinformatique.fr/actualites/lire-rea](https://www.lemondeinformatique.fr/actualites/lire-realite-augmentee-et-virtuelle-s-invite-chez-thomas-cook-jaguar-land-rover-et-bae-systems-75996.html) [lite-augmentee-et-virtuelle-s-invite-chez-thomas-cook-jaguar](https://www.lemondeinformatique.fr/actualites/lire-realite-augmentee-et-virtuelle-s-invite-chez-thomas-cook-jaguar-land-rover-et-bae-systems-75996.html)[land-rover-et-bae-systems-75996.html](https://www.lemondeinformatique.fr/actualites/lire-realite-augmentee-et-virtuelle-s-invite-chez-thomas-cook-jaguar-land-rover-et-bae-systems-75996.html)

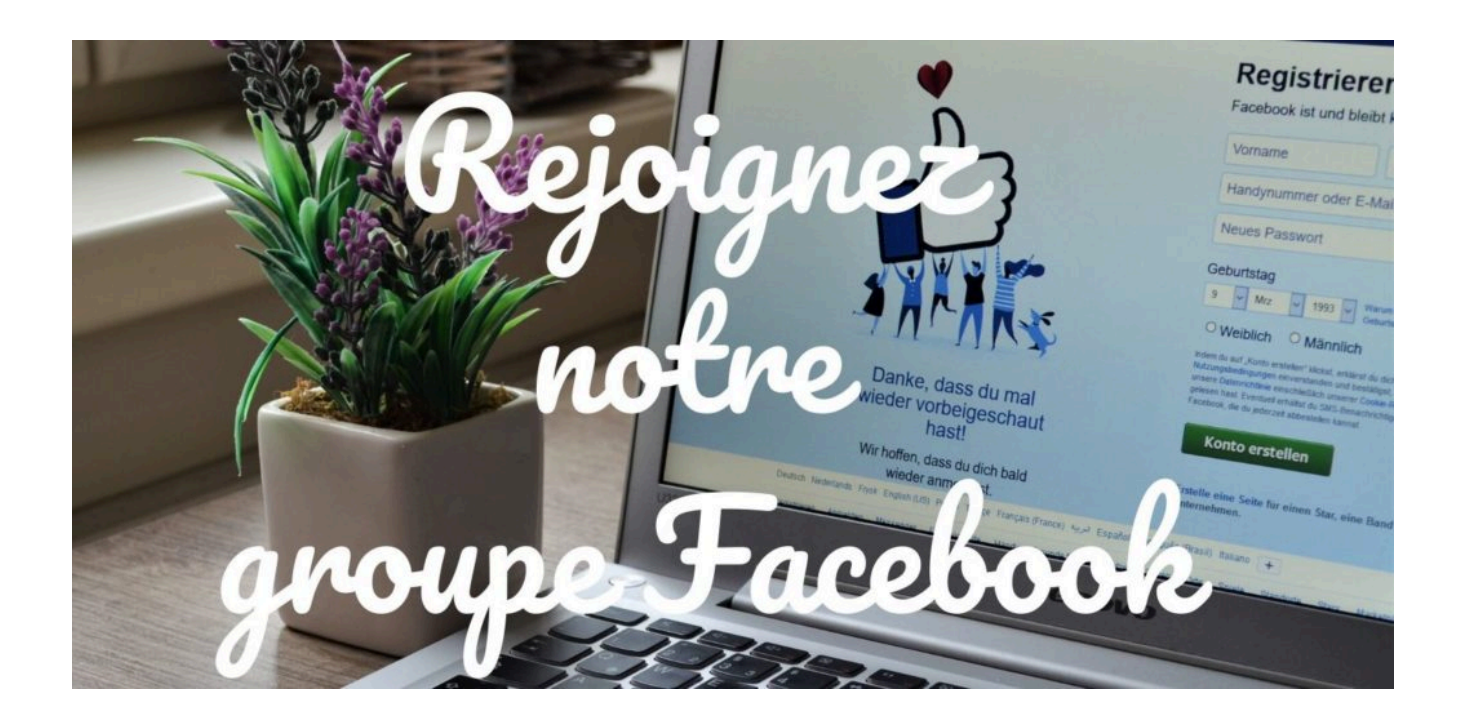

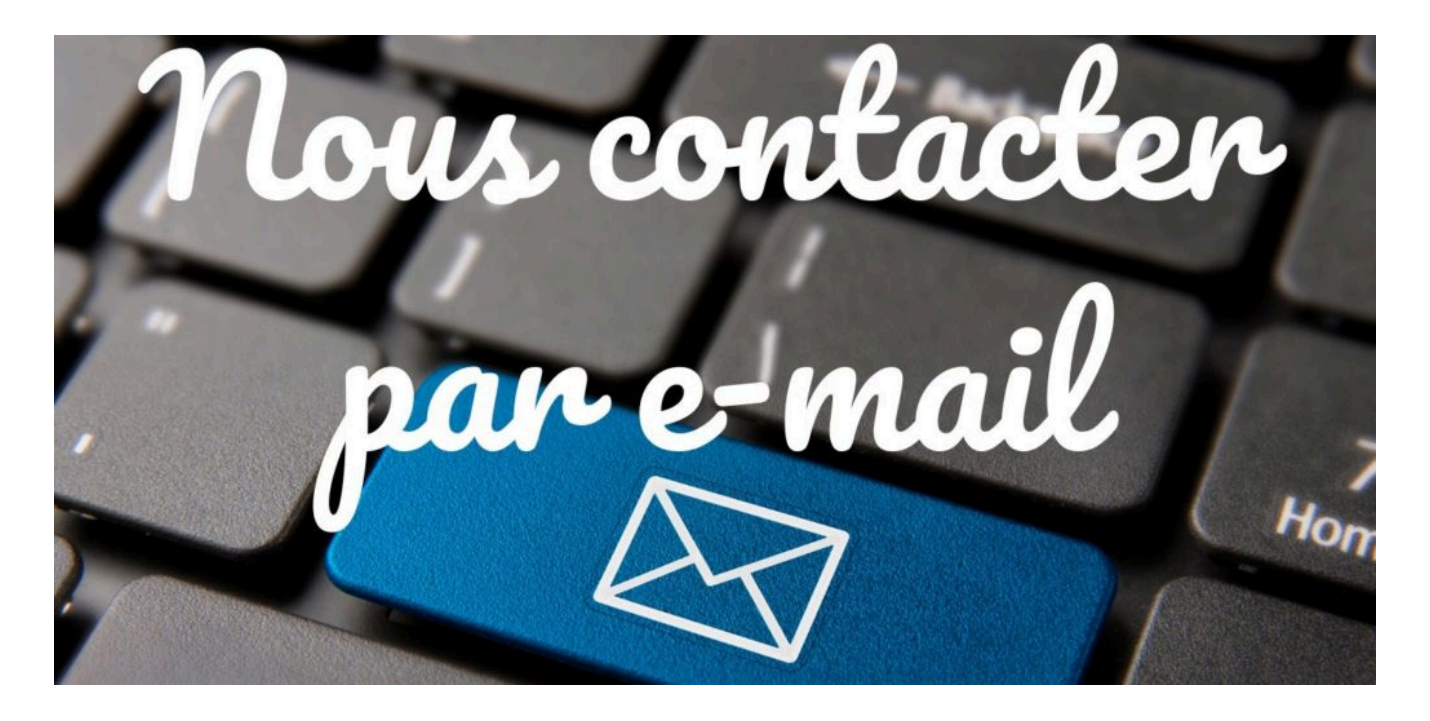

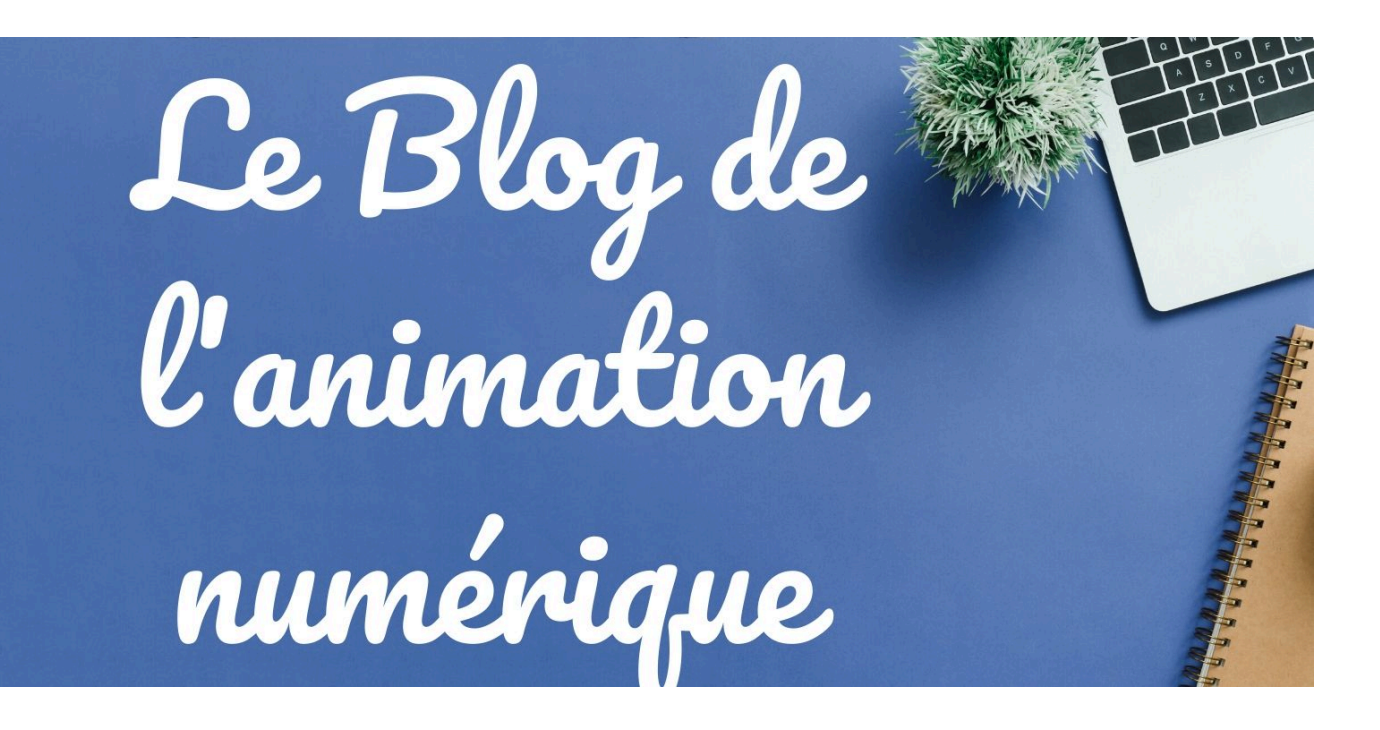